# Much Distributed.

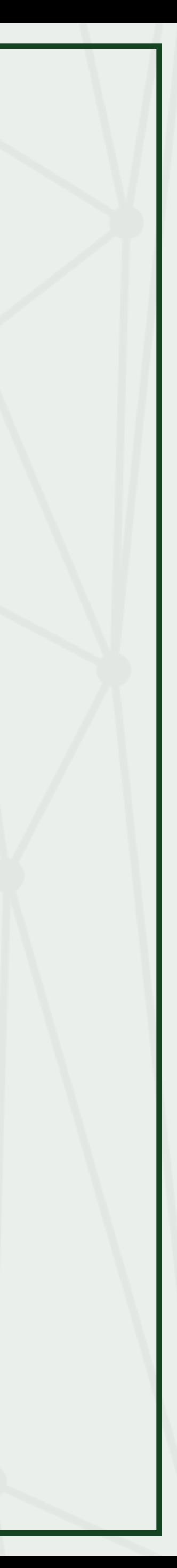

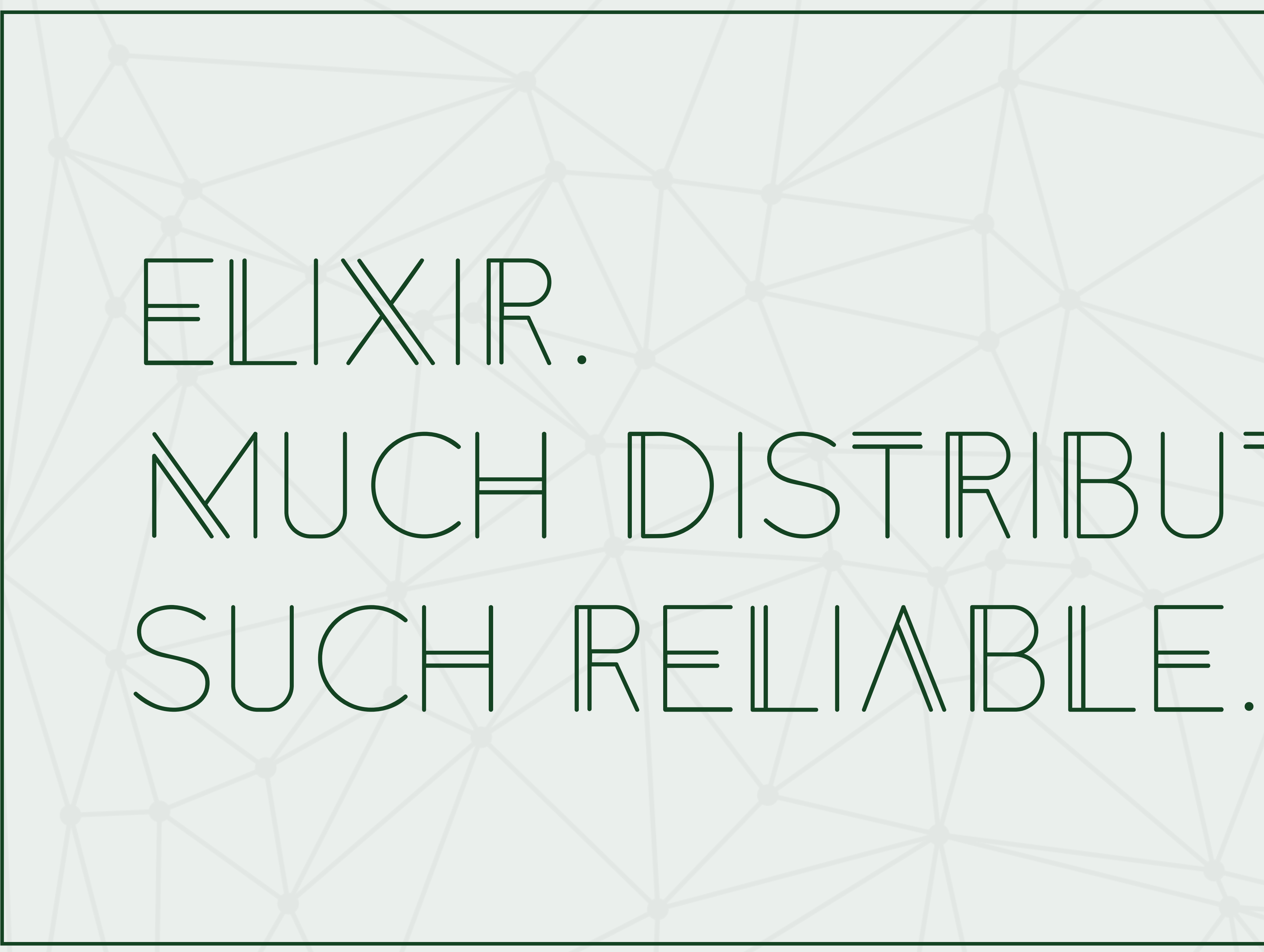

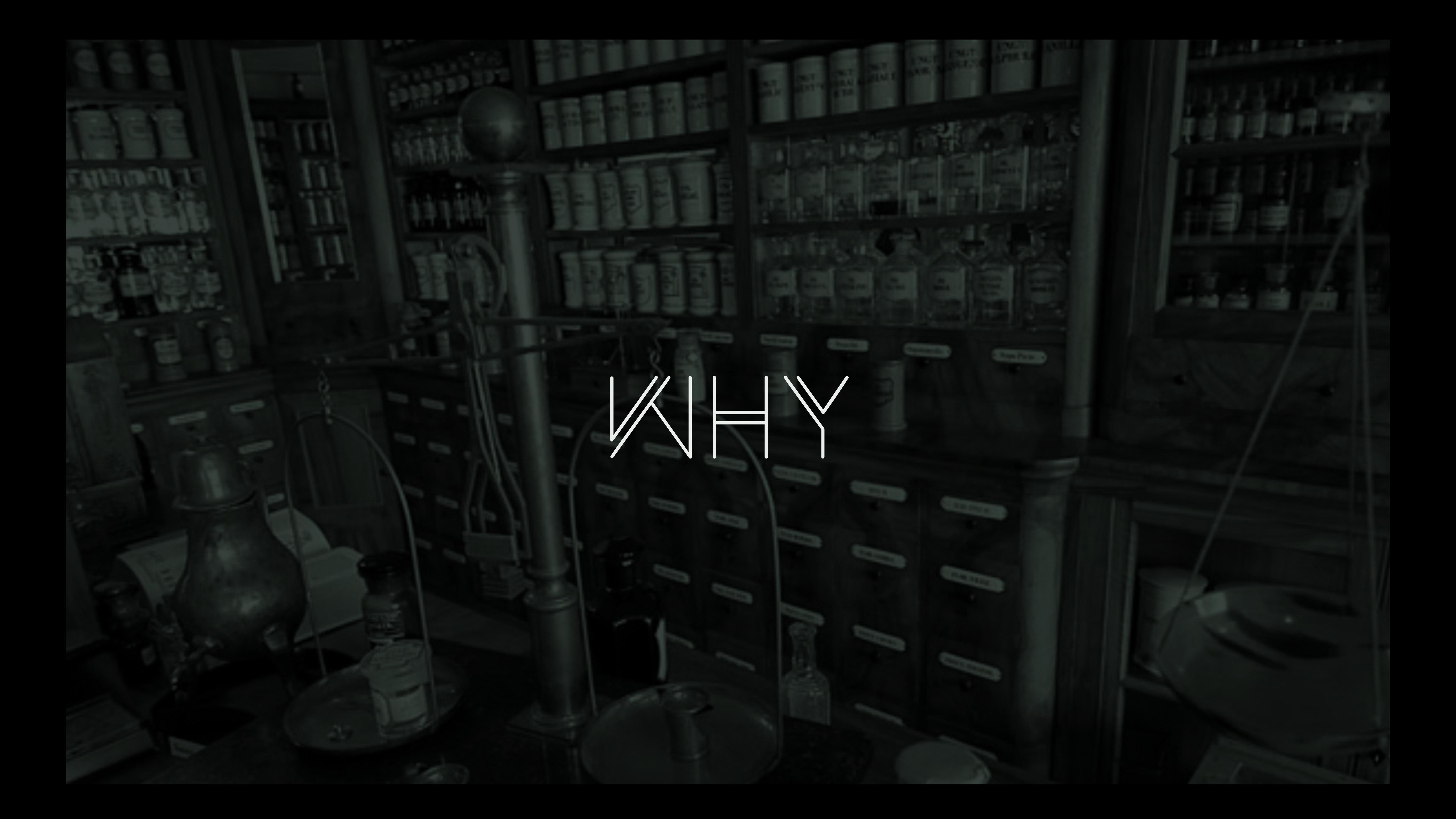

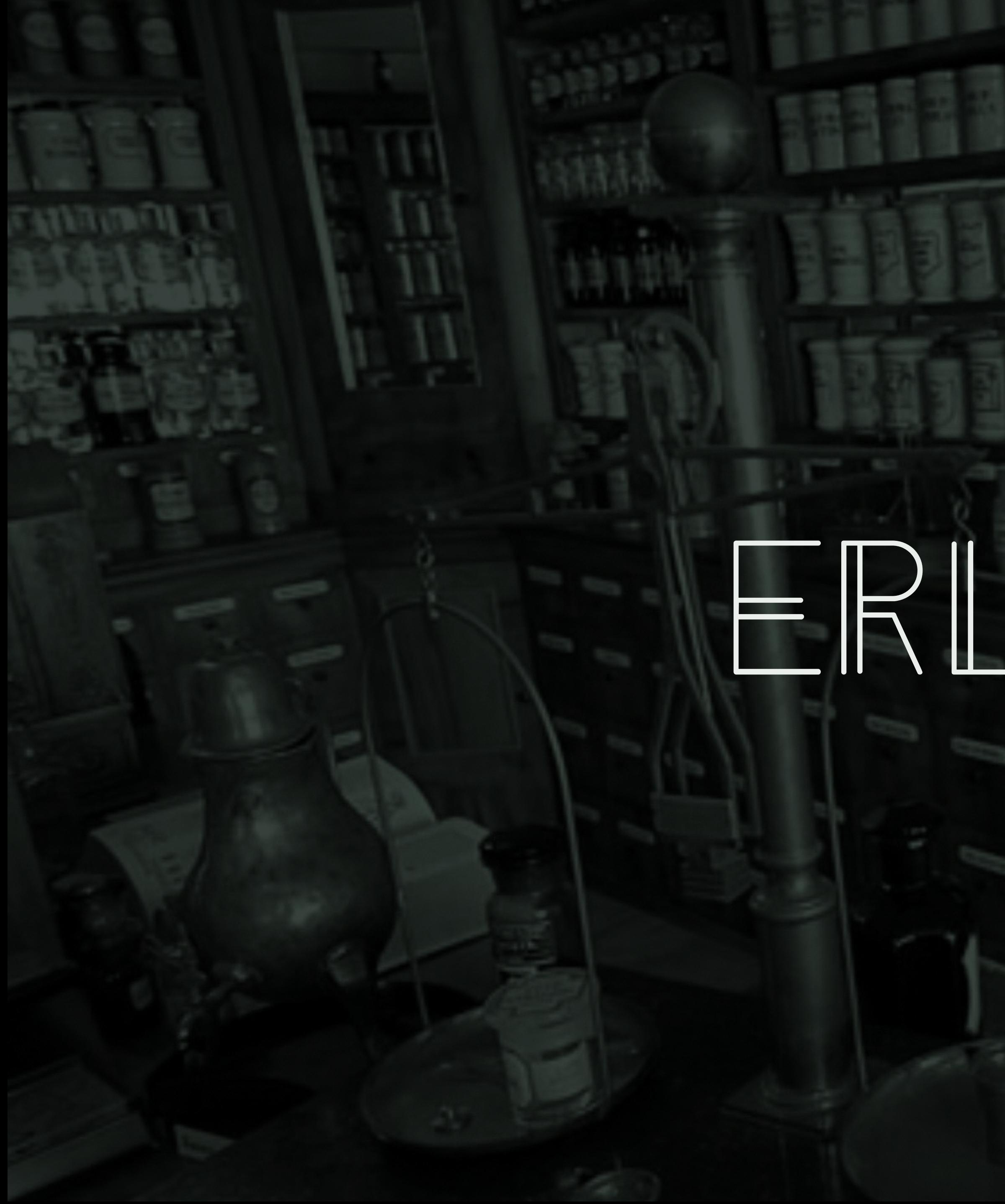

ERLANG

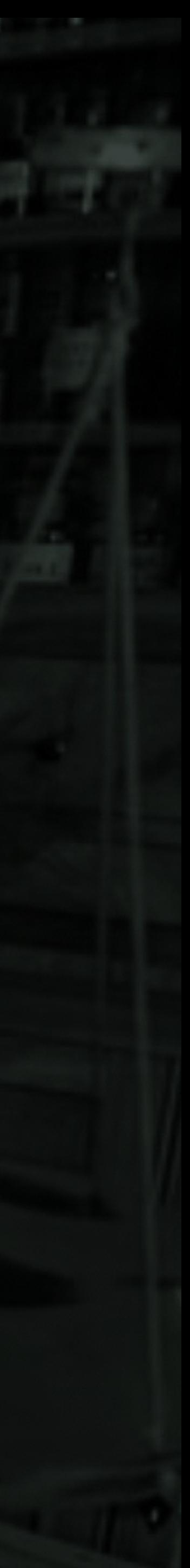

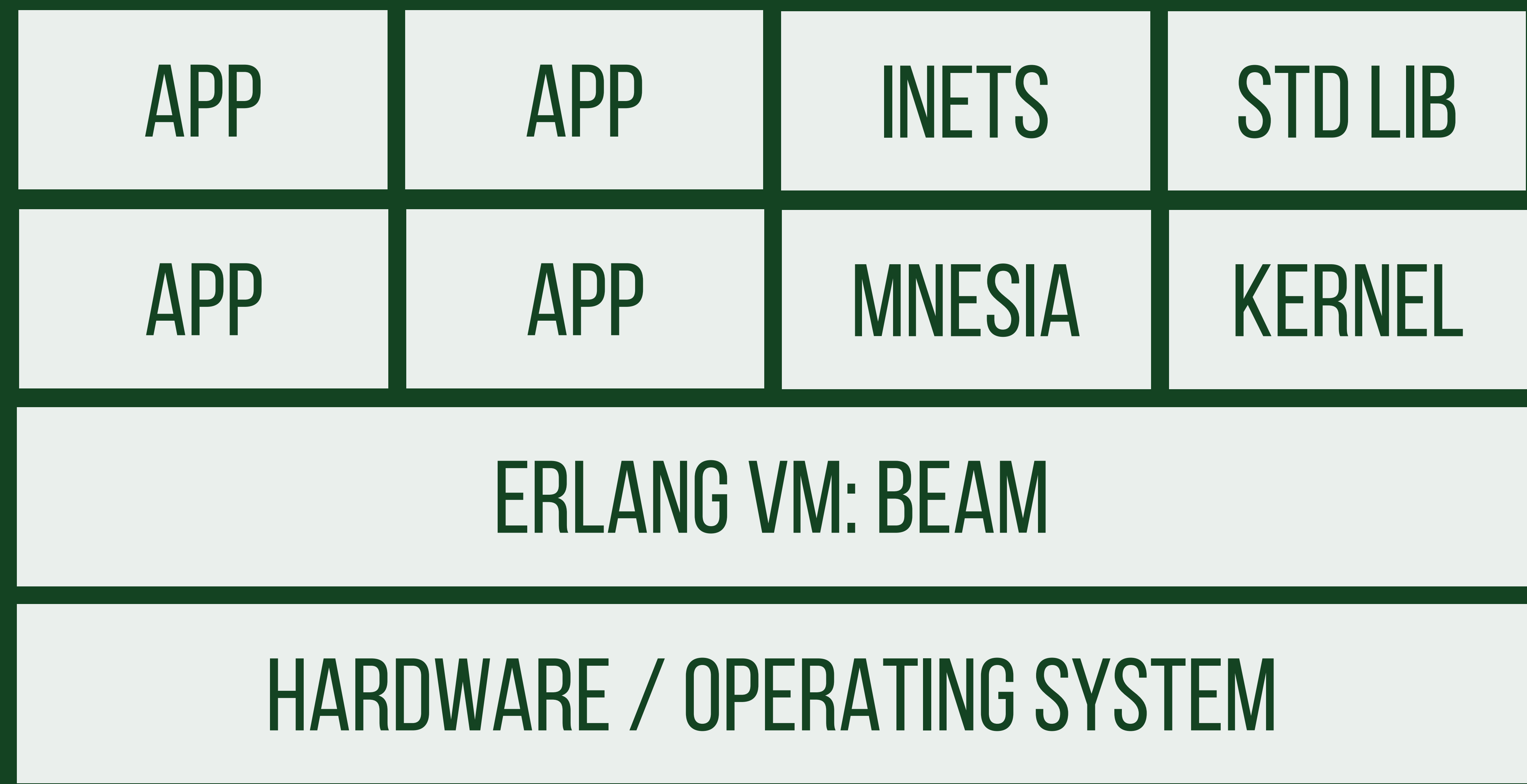

### Hardware / OPERATING SYSTEM

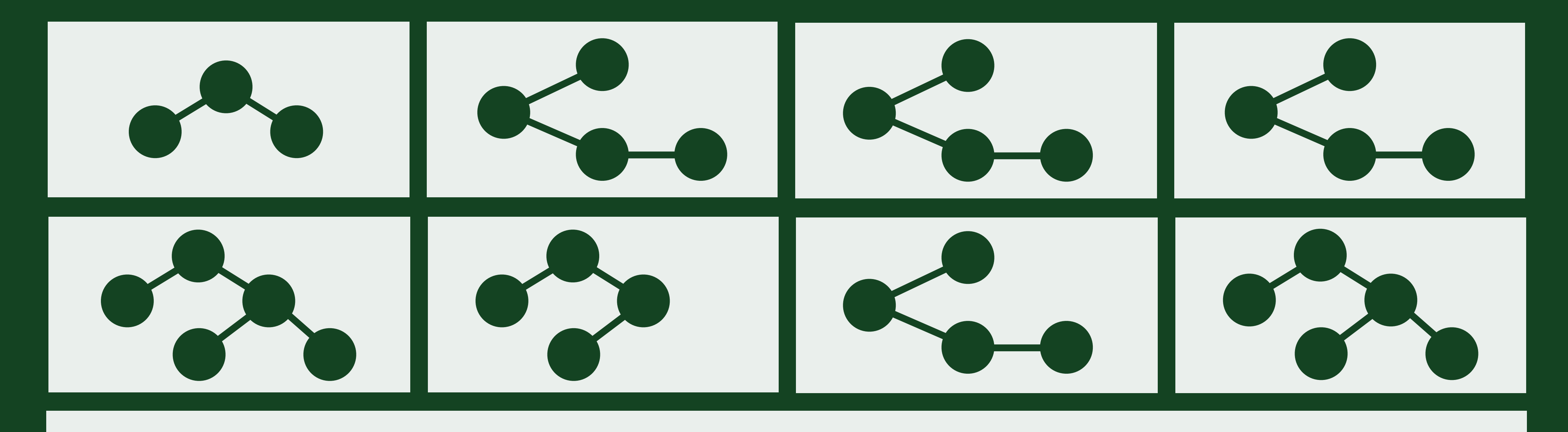

### erlang VM: BEAM

## scalability: whatsapp

~1B active users daily ~50B MESSAGES DAILY

~2M CONNECTIONS ~50 engineers

## reliability: telecoms

## hot code reloading virtual processes CLUSTERING OTP: concurrency framework

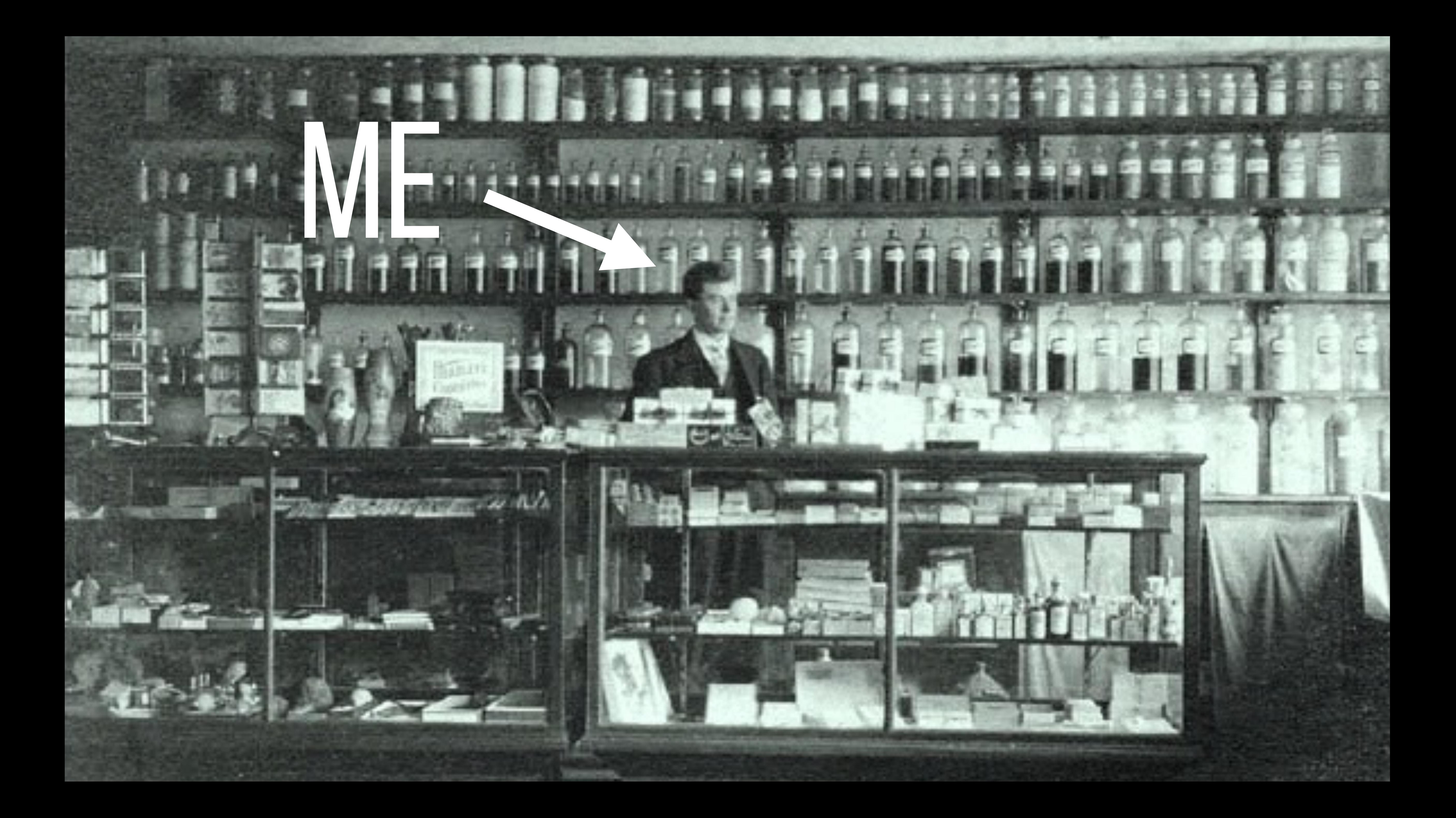

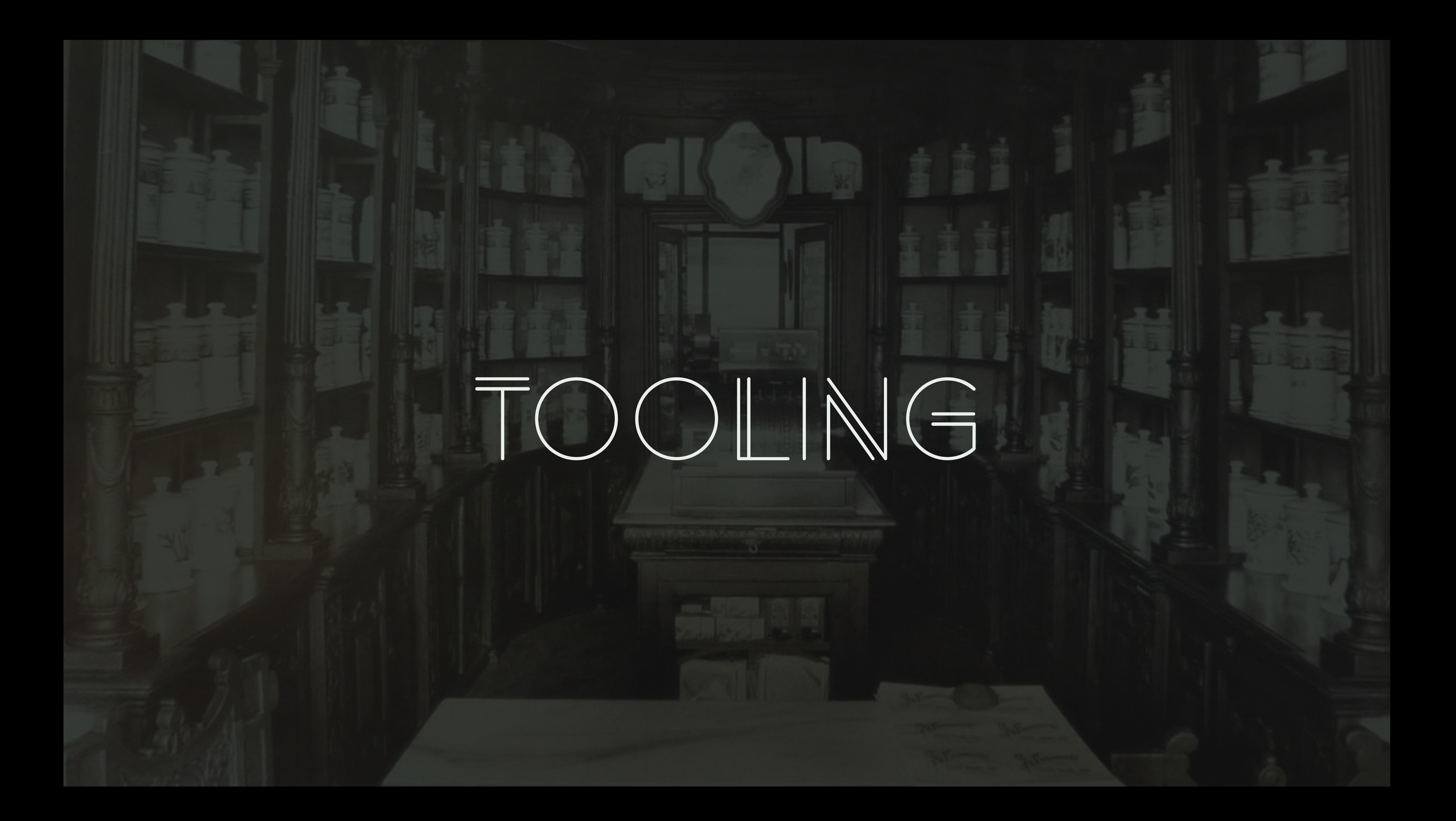

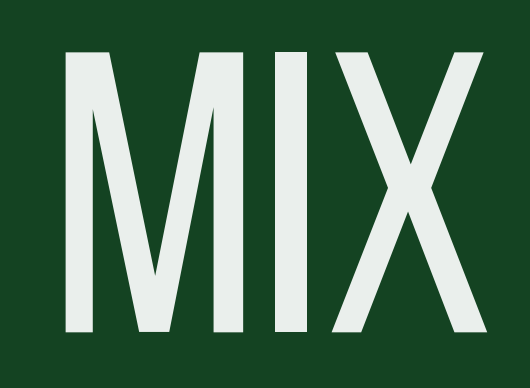

### tooling

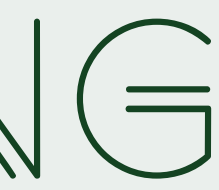

#### *# Ruby's Bundler* \$ mix new cat\_feeder \$ mix deps.get

- *# Ruby's Rake* \$ mix test \$ mix phoenix.new
- *# Ruby's Rubygems* \$ mix archive.install

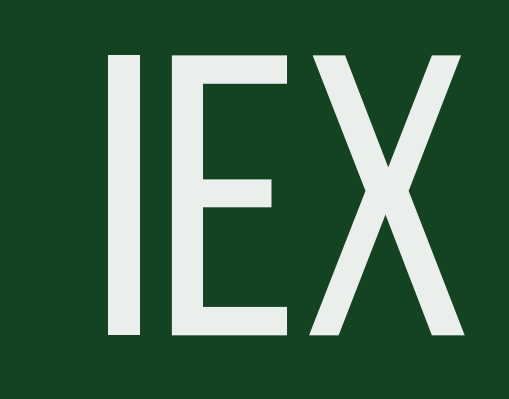

### tooling

 $iex(1)$  > IO.puts "WOW" WOW :ok iex(2)> "Much impress" "Much impress" iex(3)> so\_interactive! so\_interactive!/0

#### \*\* (CompileError) iex:3: undefined function

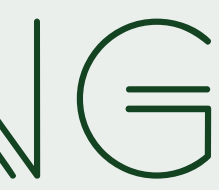

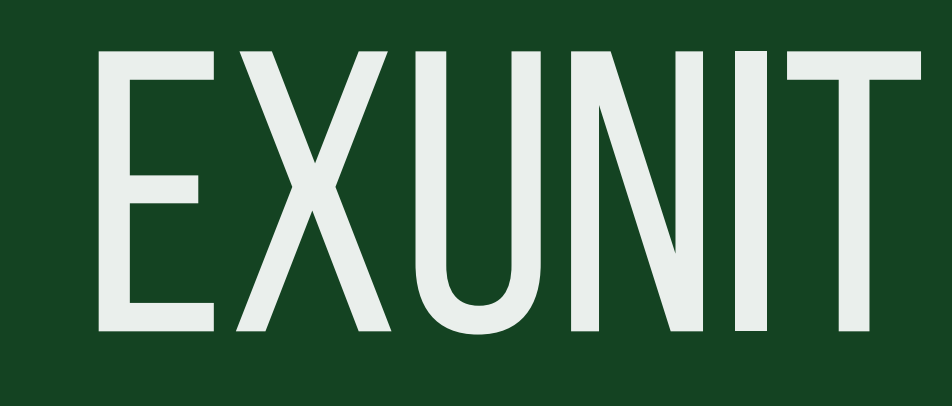

#### \$ elixir test.exs

.

Finished in 0.04 seconds (0.04s on load, 0.00s on tests) 1 test, 0 failures

Randomized with seed 547571

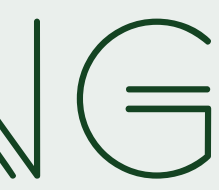

#### *# test.exs*

#### ExUnit.start

#### **defmodule** TruthTest **do use** ExUnit.Case

 test "the truth" **do**  $\texttt{assert} 1 + 1 == 2$  **end end**

### $\left( \begin{array}{c} \hline \end{array} \right)$

#### *# test.exs*

ExUnit.start

**defmodule** TruthTest **do use** ExUnit.Case

 test "the truth" **do**  $\texttt{assert} 1 + 1 == 2 000 000$  **end end**

### $\sum_{i=1}^n\|x_i\|\leq 1$

#### \$ elixir test.exs

 1) test the truth (TruthTest) test.exs:6 Assertion with == failed  $code: 1 + 1 == 2000000$  lhs: 2 rhs: 2000000 stacktrace: test.exs:7

Finished in 0.05 seconds (0.04s on load, 0.01s on tests) 1 test, 1 failure

Randomized with seed 1481

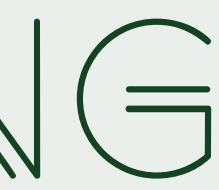

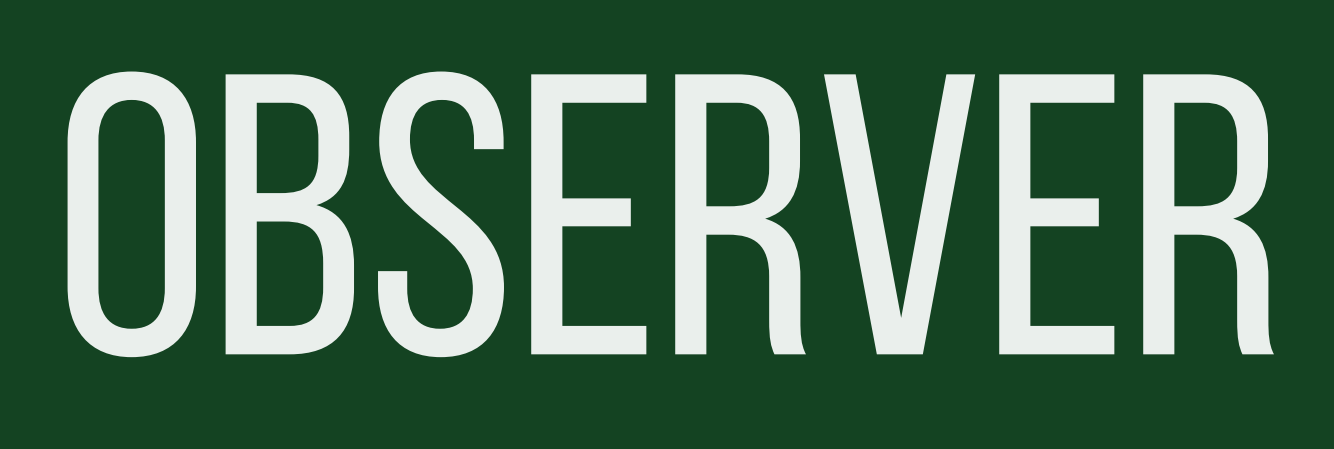

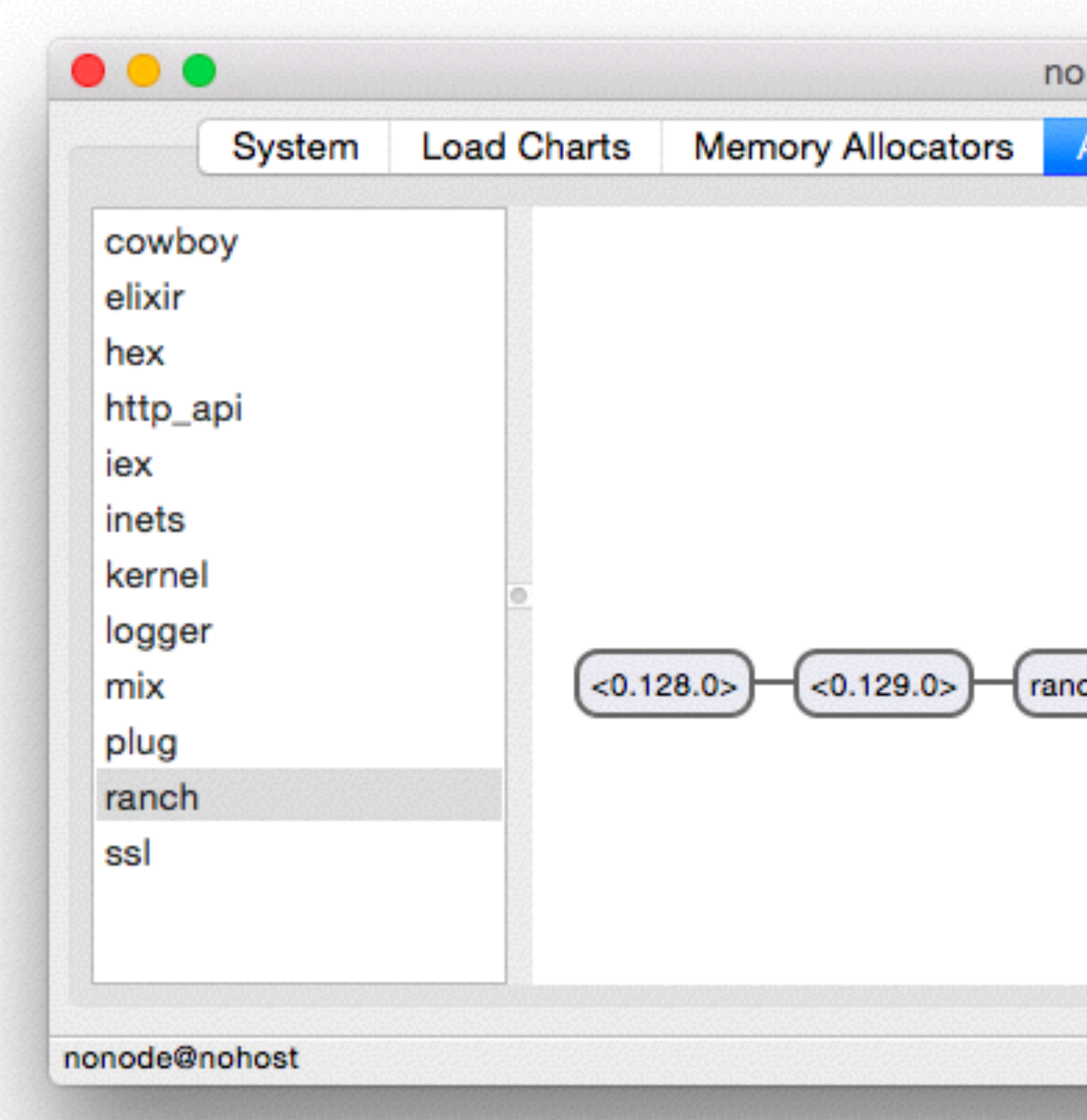

### tooling

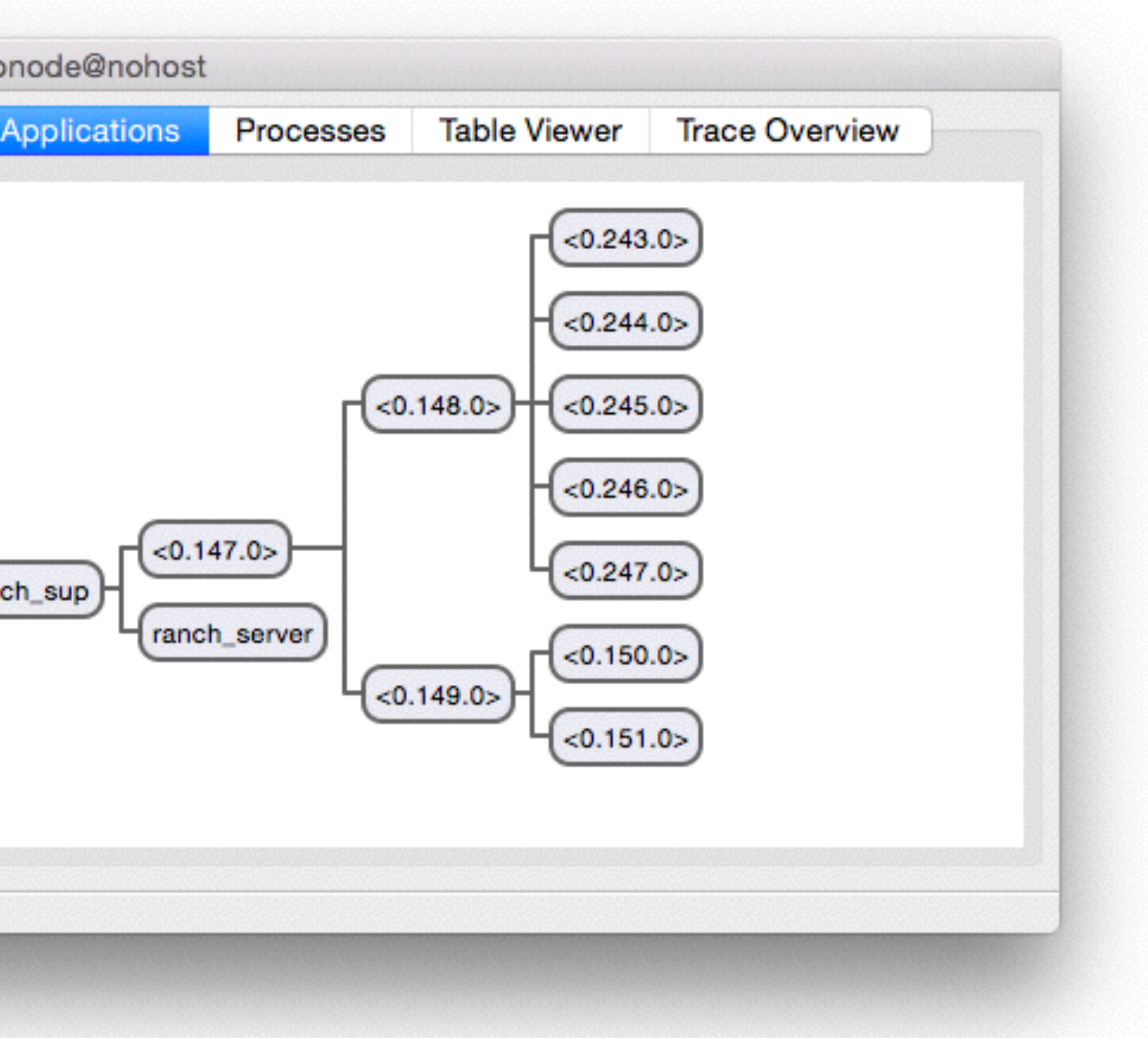

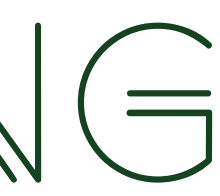

## BATTERIES INCLUDED

### tooling

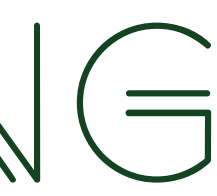

#### Table 1.1 Comparison of technologies used in two real-life web servers

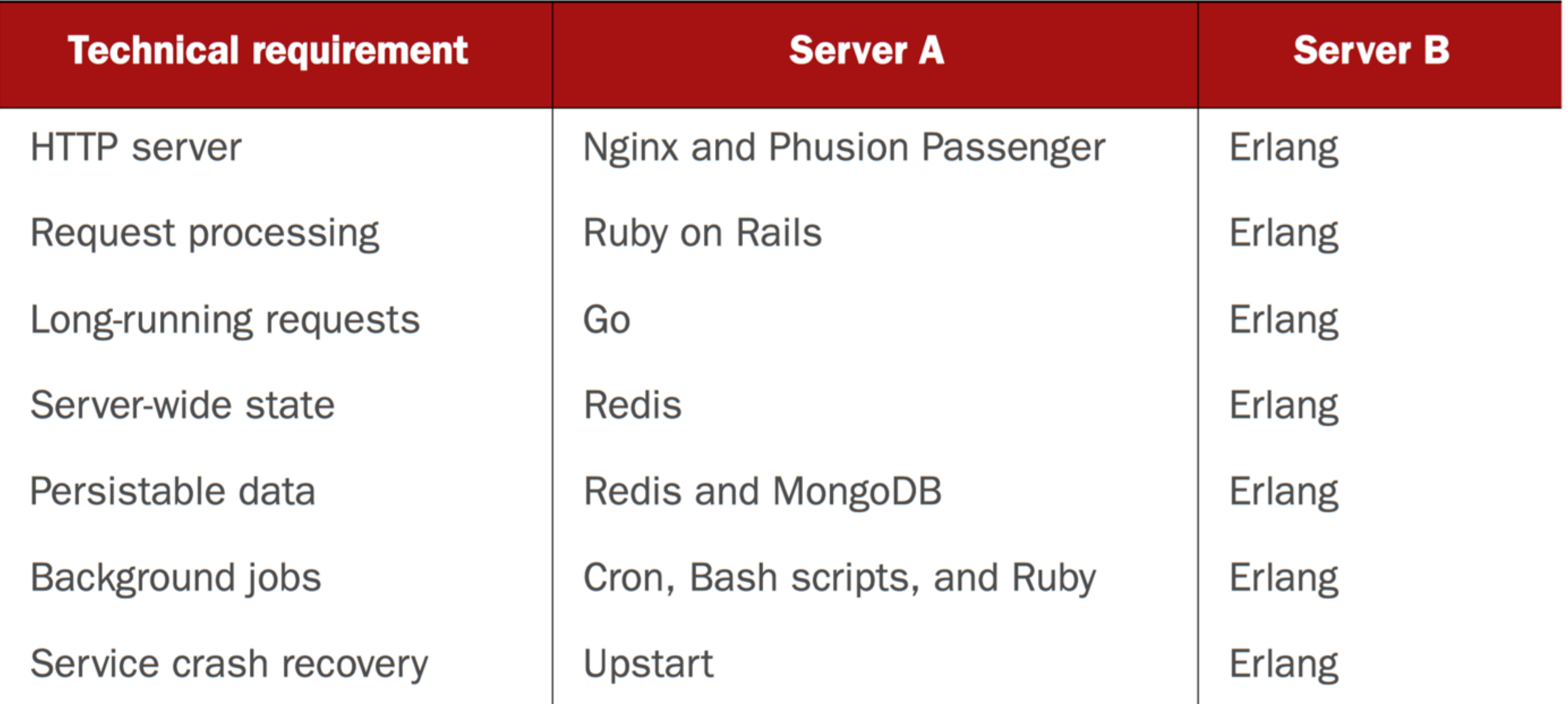

#### (Elixir in Action by Saša Jurić)

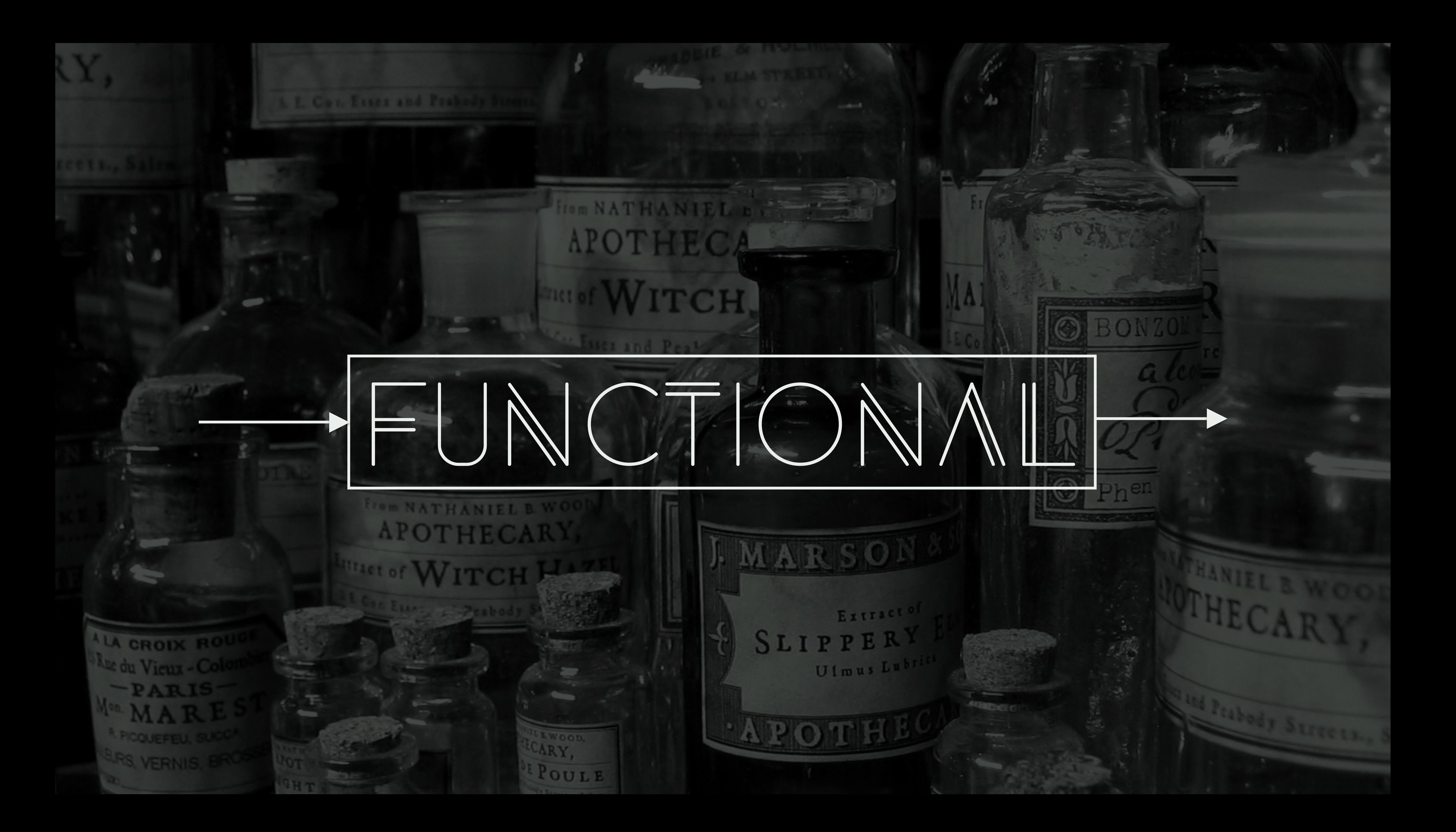

FUNCTIONS

iex> greeter = **fn** name -> "Hello, **#{**name**}**" **end**

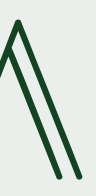

*#Function<6.54118792/1 in :erl\_eval.expr/5>* iex> greeter.("Simon") "Hello, Simon"

### FUNCTIONAL

## IMMUTABILITY

- $iex> a = "oh hai"$ "oh hai"
- iex> a = "ham sandwhich" "ham sandwhich"

iex> ^a = "turkey bun"

### FUNCTIONAL

#### \*\* (MatchError) no match of right hand side value: "turkey bun"

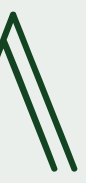

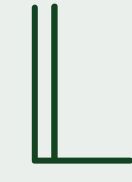

## PATTERN MATCHING

 $[1, 2, [3, 4, 5]]$ iex>  $[a, b, c] = list$  $[1, 2, [3, 4, 5]]$ iex> a 1 iex> b 2 iex> c [3, 4, 5]

### FUNCTIONAL

iex> list =  $[1, 2, [3, 4, 5 ]]$ 

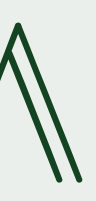

## Transformations

iex> Enum.sum(Enum.filter(Enum.map(1..100\_000,  $\&(\&1 * 3)$ ),  $\&(\text{rem}(\&1, 2) != 0)$ )) 7500000000

### FUNCTIONAL

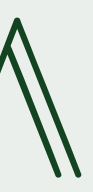

iex> odd? =  $fn$  x ->  $rem(x, 2)$  != 0 **end** *#Function<6.54118792/1 in :erl\_eval.expr/5>* iex> multiply by  $3 = fn x \rightarrow x * 3 end$ *#Function<6.54118792/1 in :erl\_eval.expr/5>* 7500000000

### FUNCTIONAL

- 
- 
- 
- iex> Enum.sum(Enum.filter(Enum.map(1..100\_000, multiply\_by\_3), odd?))

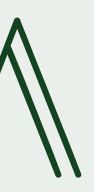

iex> odd? =  $fn$  x ->  $rem(x, 2)$  != 0  $end$ *#Function<6.54118792/1 in :erl\_eval.expr/5>* iex> multiply by  $3 = fn$  x  $\rightarrow$  x \* 3 **end** *#Function<6.54118792/1 in :erl\_eval.expr/5>*

7500000000

### FUNCTIONAL

#### iex> 1..100\_000 |> Enum.map(multiply\_by\_3) |> Enum.filter(odd?) |> Enum.sum

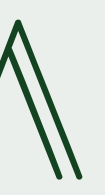

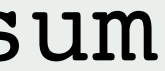

 **def** multiply\_by\_3(x) **do** x \* 3 **end**

 **def** odd?(x) **do**  $rem(x, 2) != 0$ **end**

iex> Transforms.triple\_the\_odds(1..100\_000) 7500000000

### **defmodule** Transforms **do** FUNCTIONAL

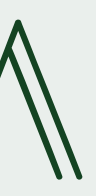

 **def** triple\_the\_odds(list) **do** list |> Enum.map(&Transforms.multiply by  $3/1$ ) |> Enum.filter(&Transforms.odd?/1)  $|>$  Enum.sum **end end**

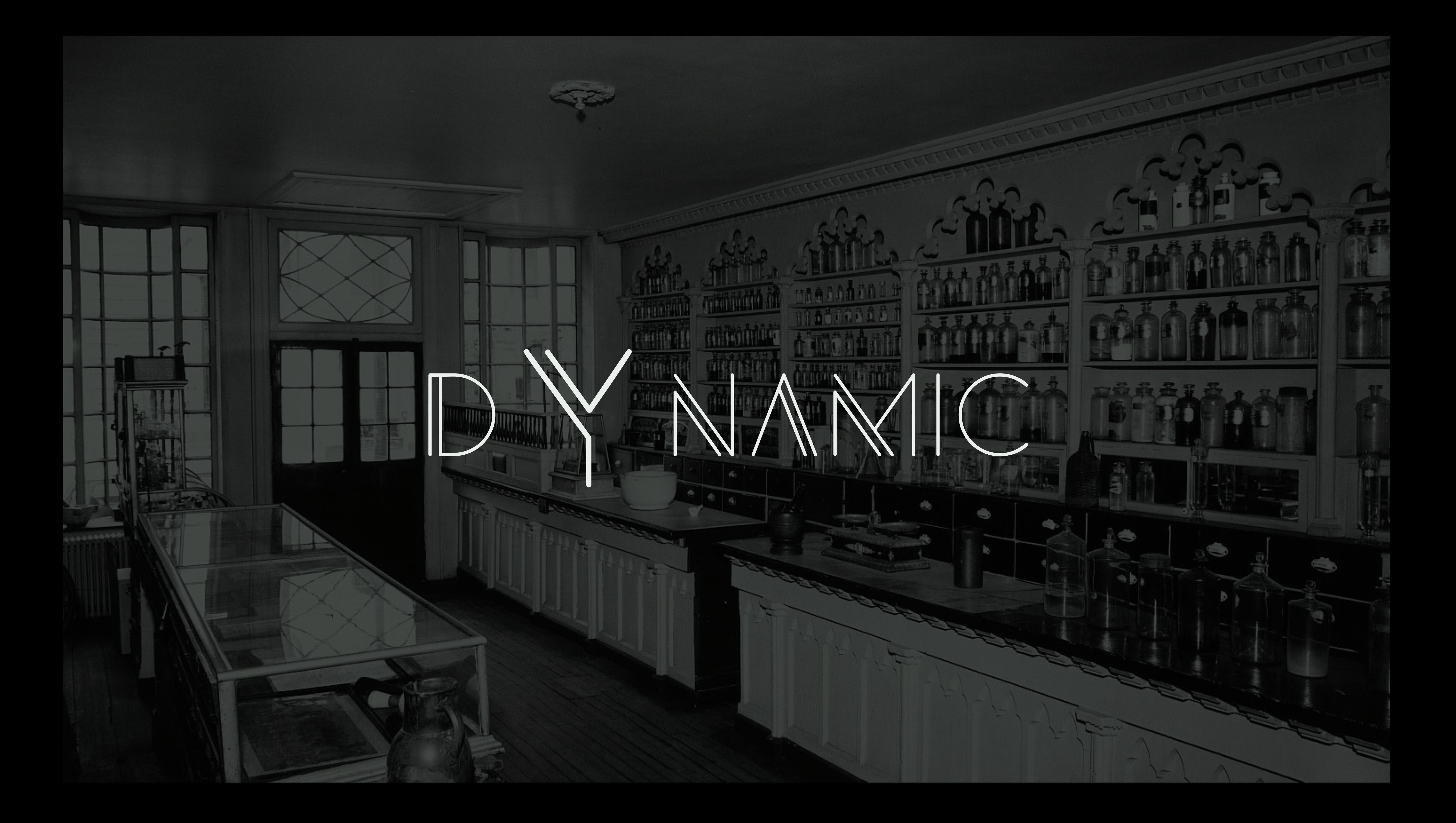

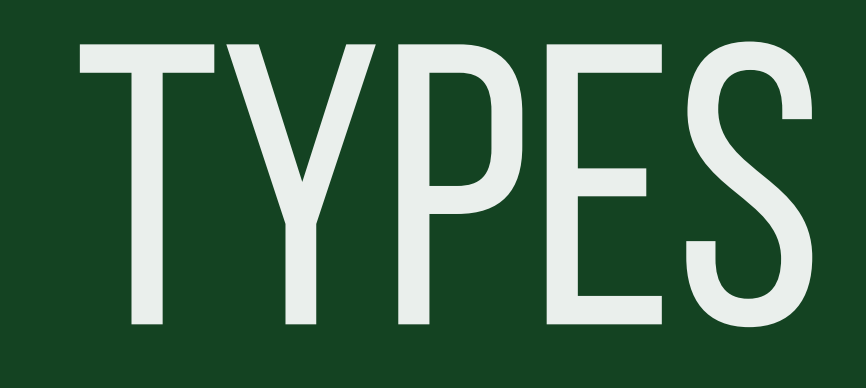

IO.puts("Hello " <> name)

**defmodule** Greeter **do def** greet(name) **do end end** iex> Greeter.greet "Simon" "Hello Simon" nil

iex> Greeter.greet 12

:erlang.byte size(12)

```
** (ArgumentError) argument error
```
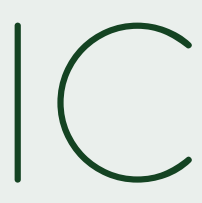

iex:4: Greeter.greet/1

**defmodule** Greeter **do def** greet(name) **do end end**

```
 @spec greet(String.t) :: String.t
  IO.puts("Hello " <> name)
```
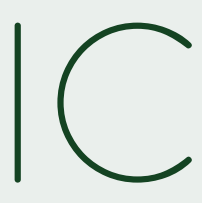

```
 @spec greet(String.t) :: String.t
  IO.puts("Hello " <> name)
```
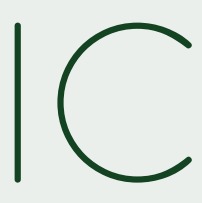

**defmodule** Greeter **do def** greet(name) **do end end**

PROTOCOLS

```
defprotocol Blank do
   def blank?(data)
end
```
*# Integers are never blank* **defimpl** Blank, for: Integer **do def** blank?(\_), **do**: false **end**

*# Just empty list is blank* **defimpl** Blank, for: List **do def** blank?([]), **do**: true **def** blank?(\_), **do**: false **end**

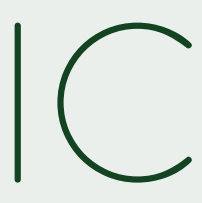

```
iex> Blank.blank?(0)
false
iex> Blank.blank?([])
true
iex> Blank.blank?([1, 2, 3])
false
```
behaviours

**defmodule** Parser **do end**

### @callback parse(String.t) :: any @callback extensions() :: [String.t]

**defmodule** YAMLParser **do** @behaviour Parser

 **def** parse(str), **do**: *# ... parse YAML* **def** extensions, **do**: ["yml", "yaml"]

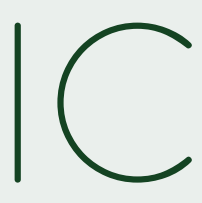

**end**

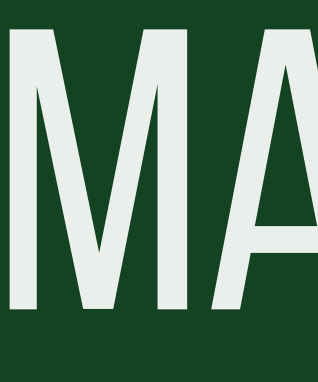

**MACROS** 

#### \*\* (CompileError) iex:7: undefined function sum/3

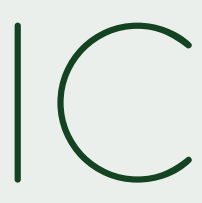

 $iex> sum(1, 2, 3)$ 

iex> **quote do**  $...>$  sum(1, 2, 3) ...> **end** {:sum, [], [1, 2, 3]}

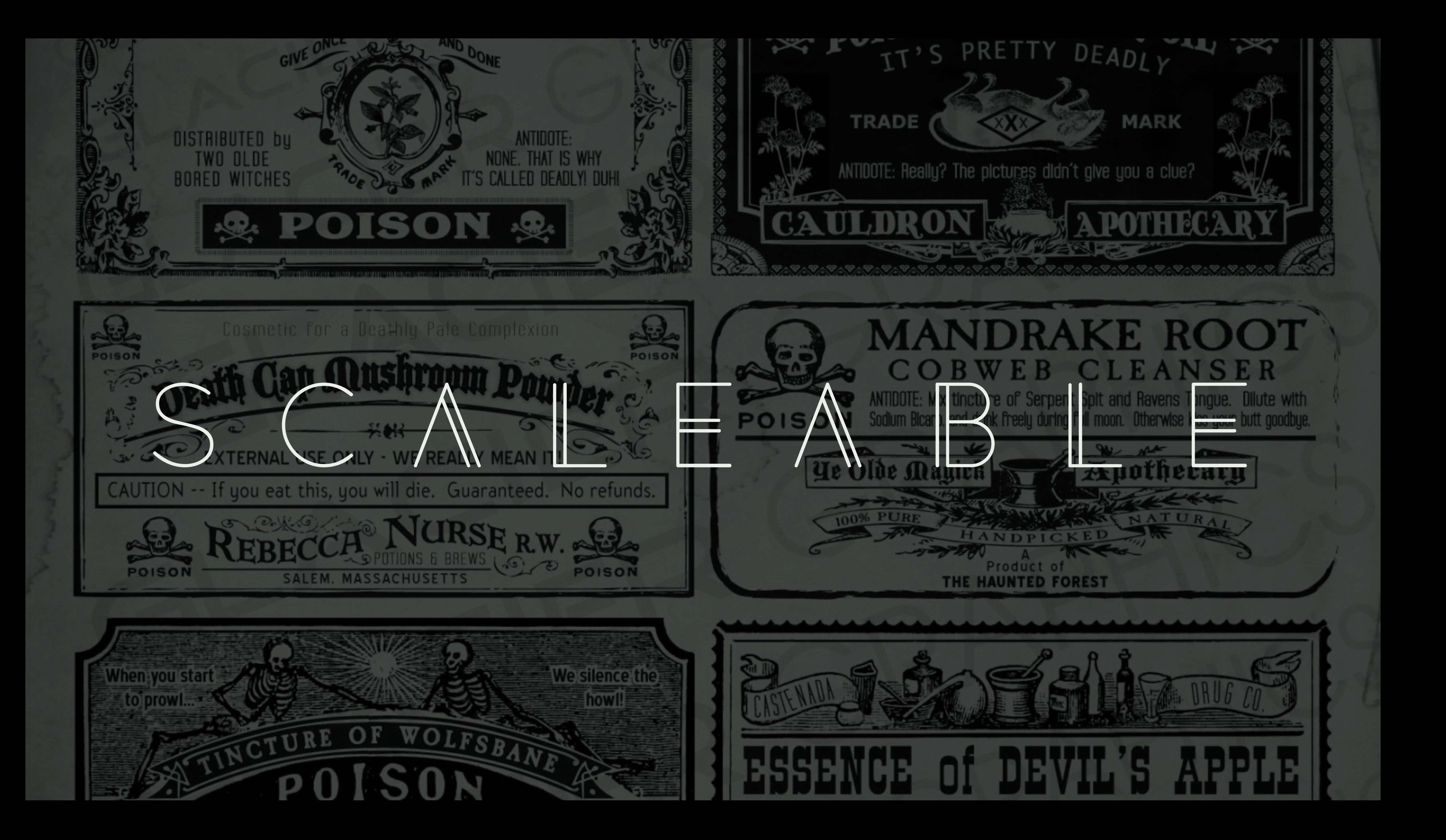

## ACTOR MODEL

### RECEIVE ACTOR

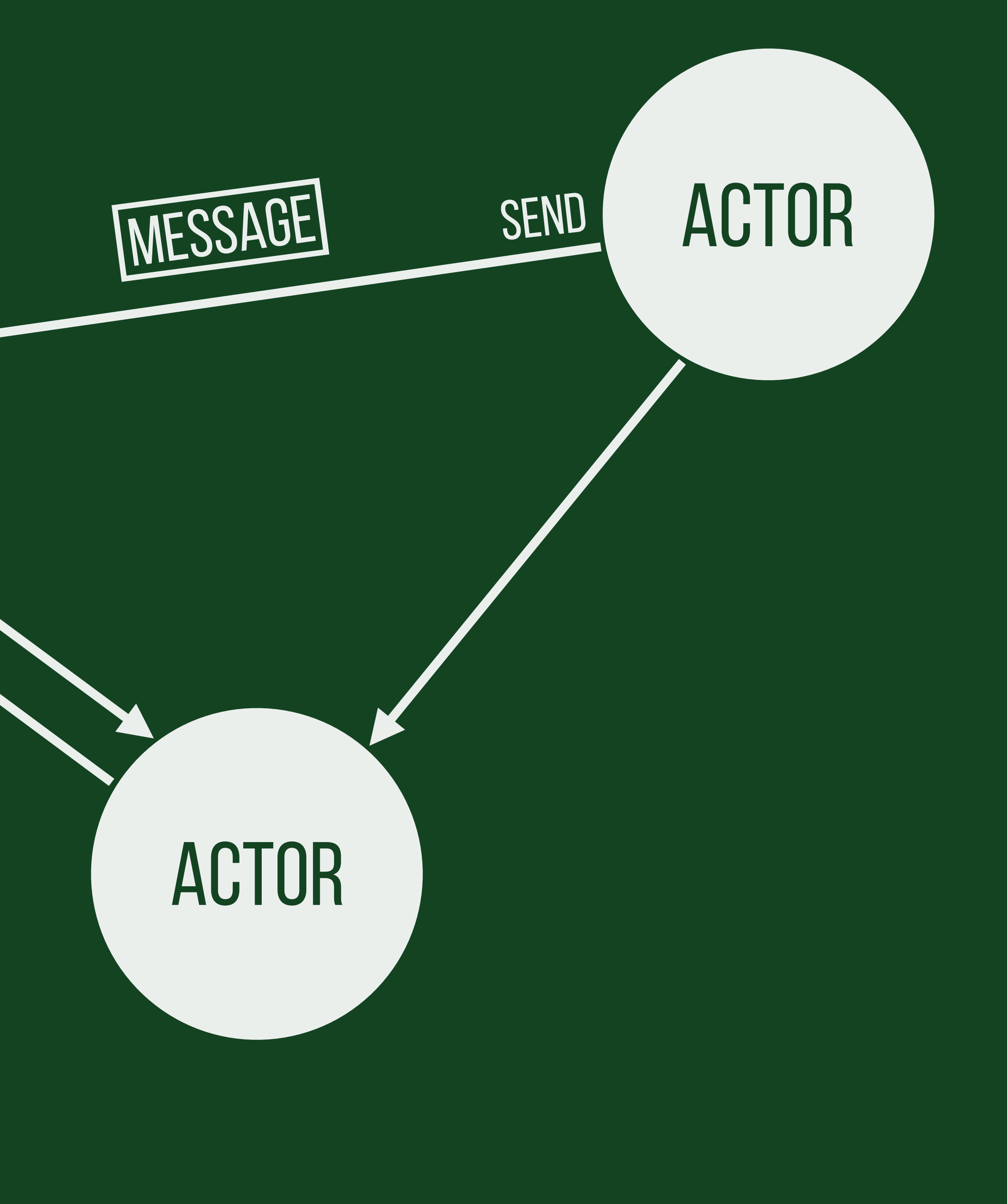

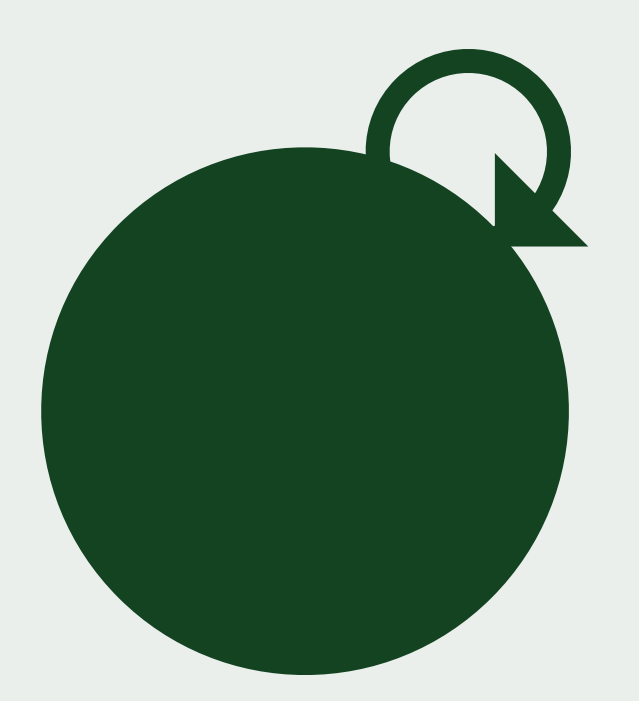

iex> self *#PID<0.57.0>* iex> send(self, {:hello, "world"}) {:hello, "world"} iex> **receive do** ...> {:hello, msg} -> msg ...> {:world, msg} -> "won't match" ...> **end** "world"

### SCALEABLE

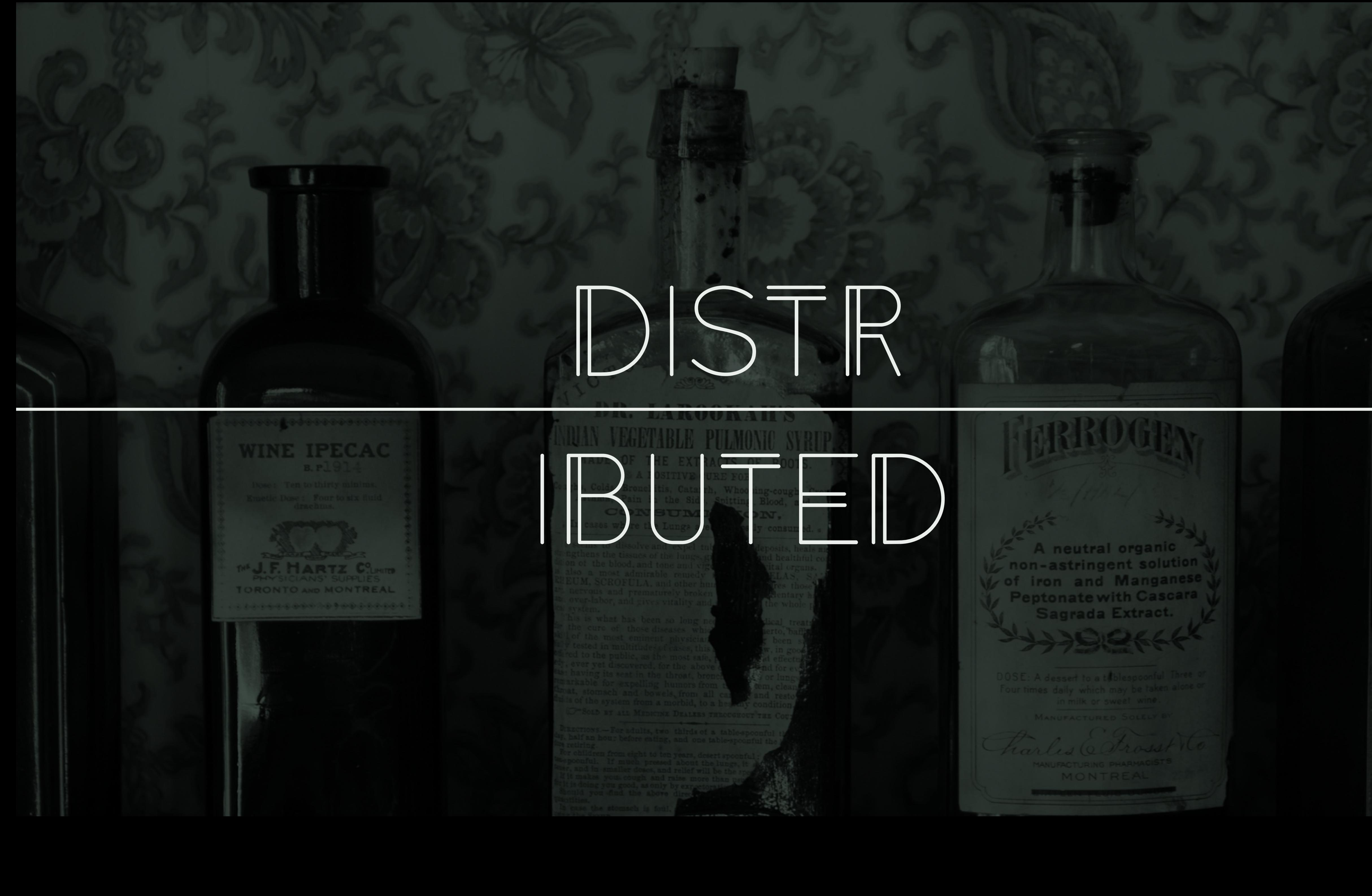

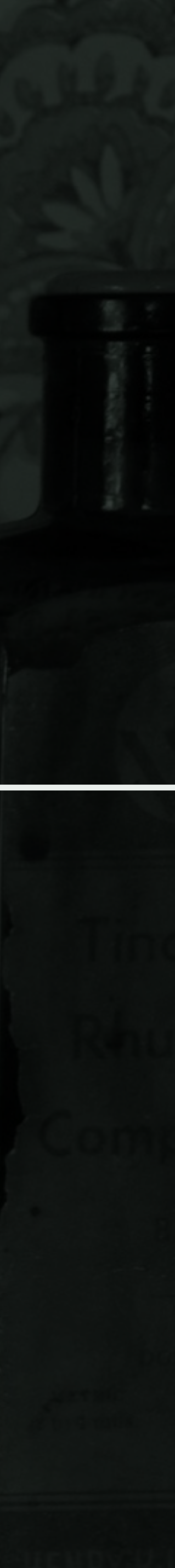

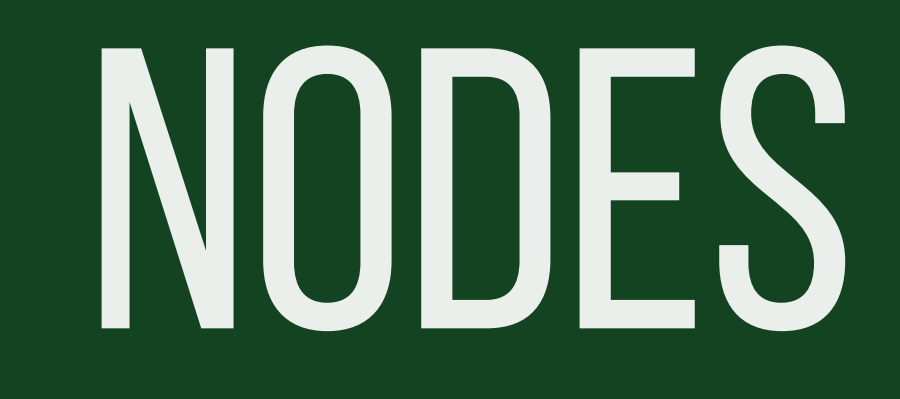

```
$ iex --name ben
iex(ben@simon.local)> Node.list
[]
```

```
iex(ben@simon.local)>
Node.connect(:"jerry@simon.local")
true
iex(ben@simon.local)> Node.list
[:"jerry@simon.local"]
```
### DISTRIBUTED

#### \$ iex --name jerry iex(jerry@simon.local)> Node.list []

#### iex(jerry@simon.local)> files = **fn** -> IO.puts(Enum.join(File.ls!, ", ")) **end** *#Function<20.54118792/0 in :erl\_eval.expr/5>*

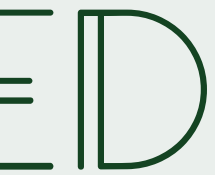

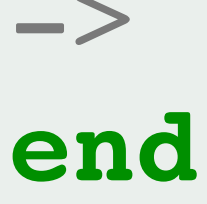

iex(jerry@simon.local)> files.() cats.txt

:ok

iex(jerry@simon.local)> Node.spawn(:"ben@simon.local", files) dynamic.ex, hello.exs, scablable.ex, shell.sh, test.exs, yo.ex *#PID<8207.68.0>*

### DISTRIBUTED

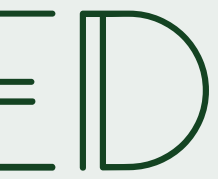

## REMOTE BYTE CODE

iex(1)> **defmodule** Math **do** ...(1)> **def** sum(a, b) **do**  $...(1)$  >  $a + b$ ...(1)> **end** ...(1)> **end** {:module, Math, <<70, 79, 82, 49, 0, 0, 4, 212, 66, 69, 65, 77, 69, 120, 68, 99, 0, 0, 0, 157, 131, 104, 2, 100, 0, 14, 101, 108, 105, 120, 105, 114, 95, 100, 111, 99, 115, 95, 118, 49, 108, 0, 0, 0, 4, 104, 2, ...>>, {:sum, 2}}

### $DSTRIBUTFD$

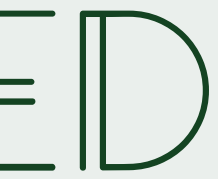

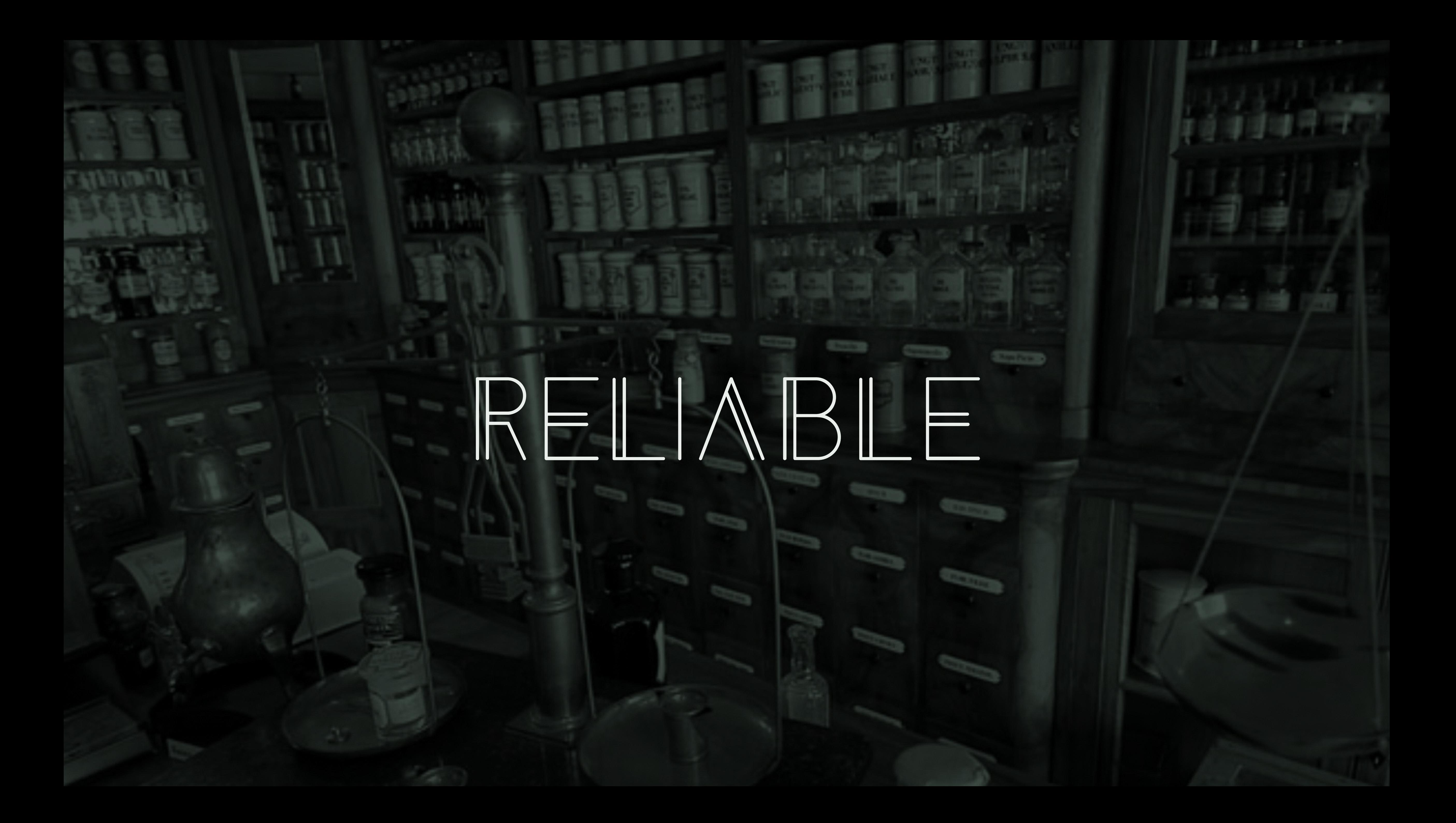

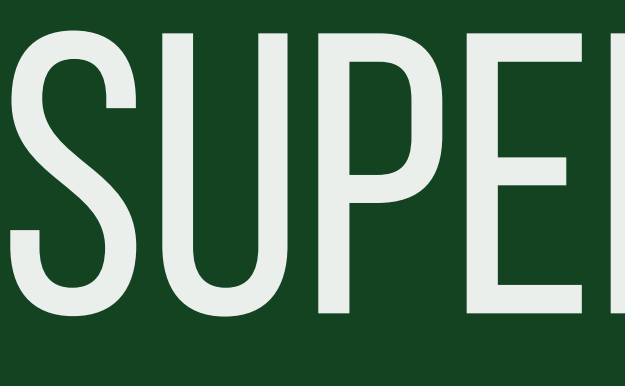

SUPERVISORS

#### MAIN SUPERVISOR

### RELIABLE

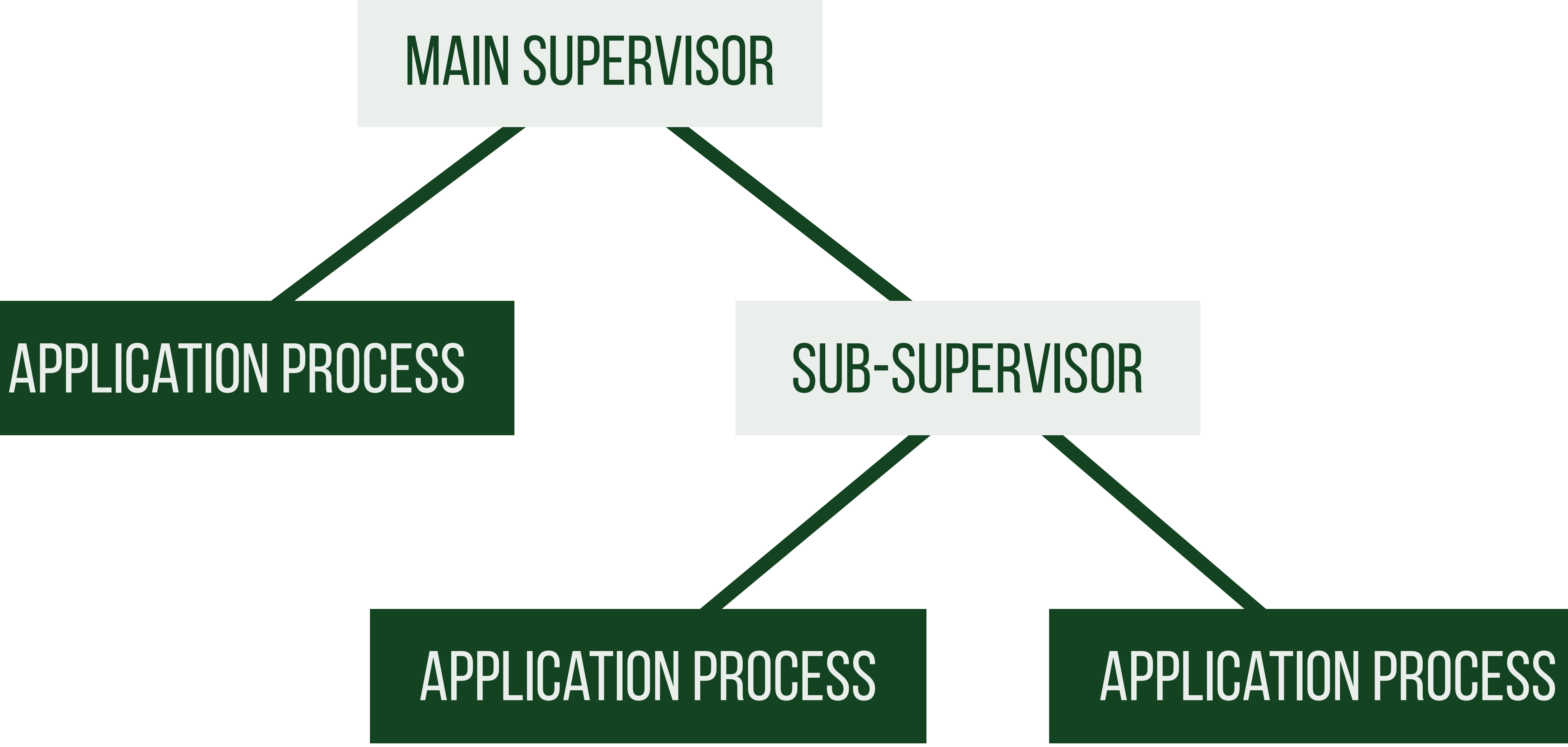

#### MAIN SUPERVISOR

### RELIABLE

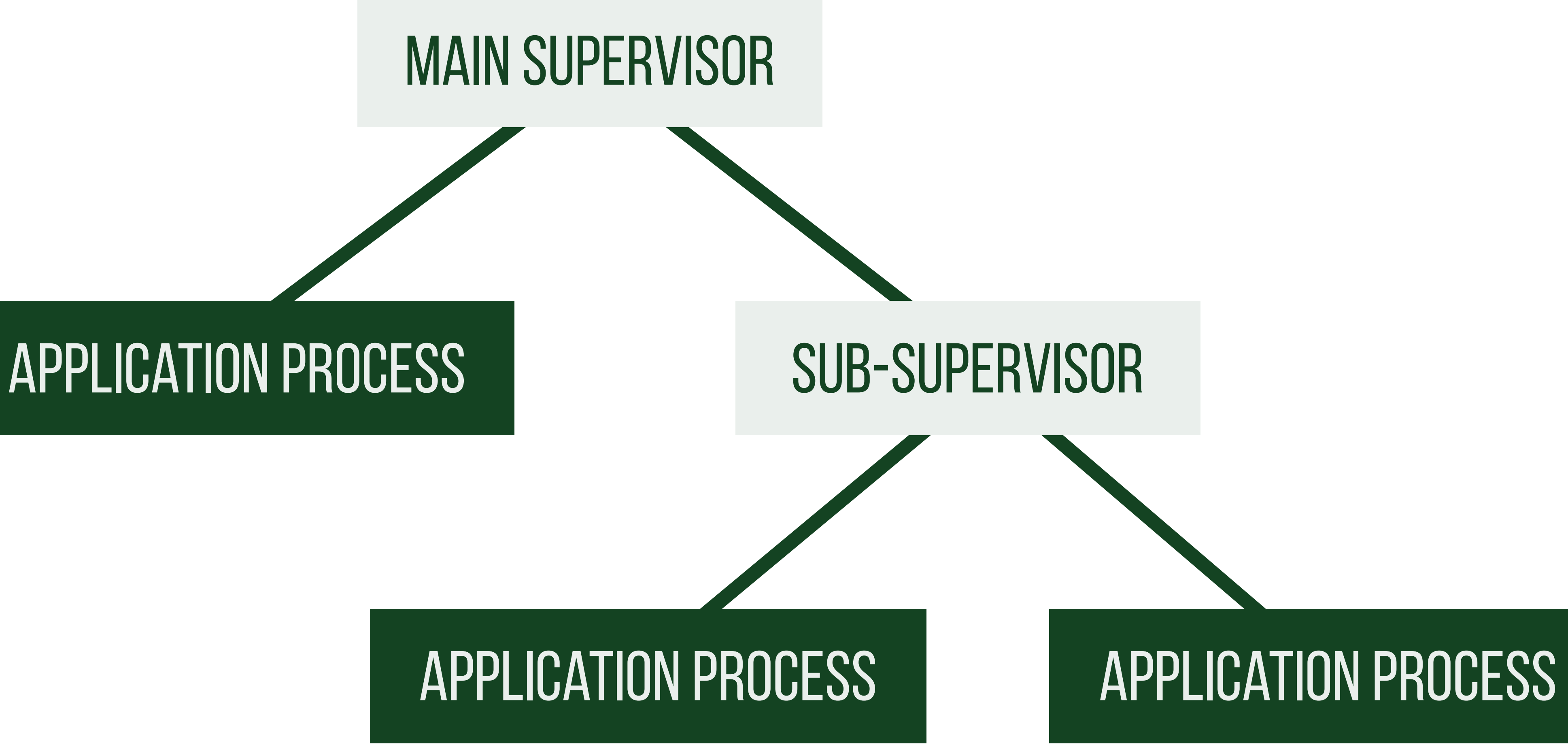

#### MAIN SUPERVISOR

### RELIABLE

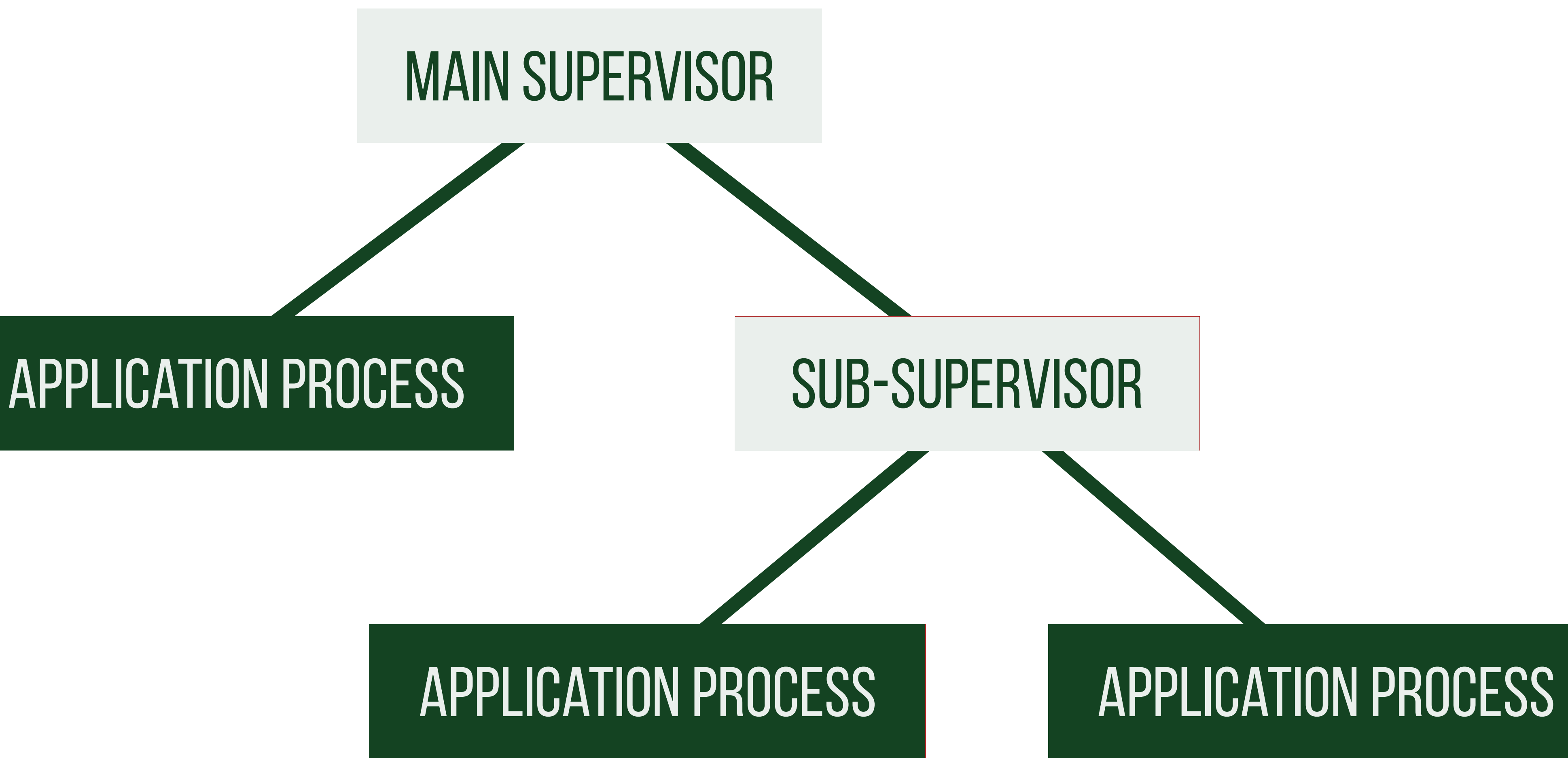

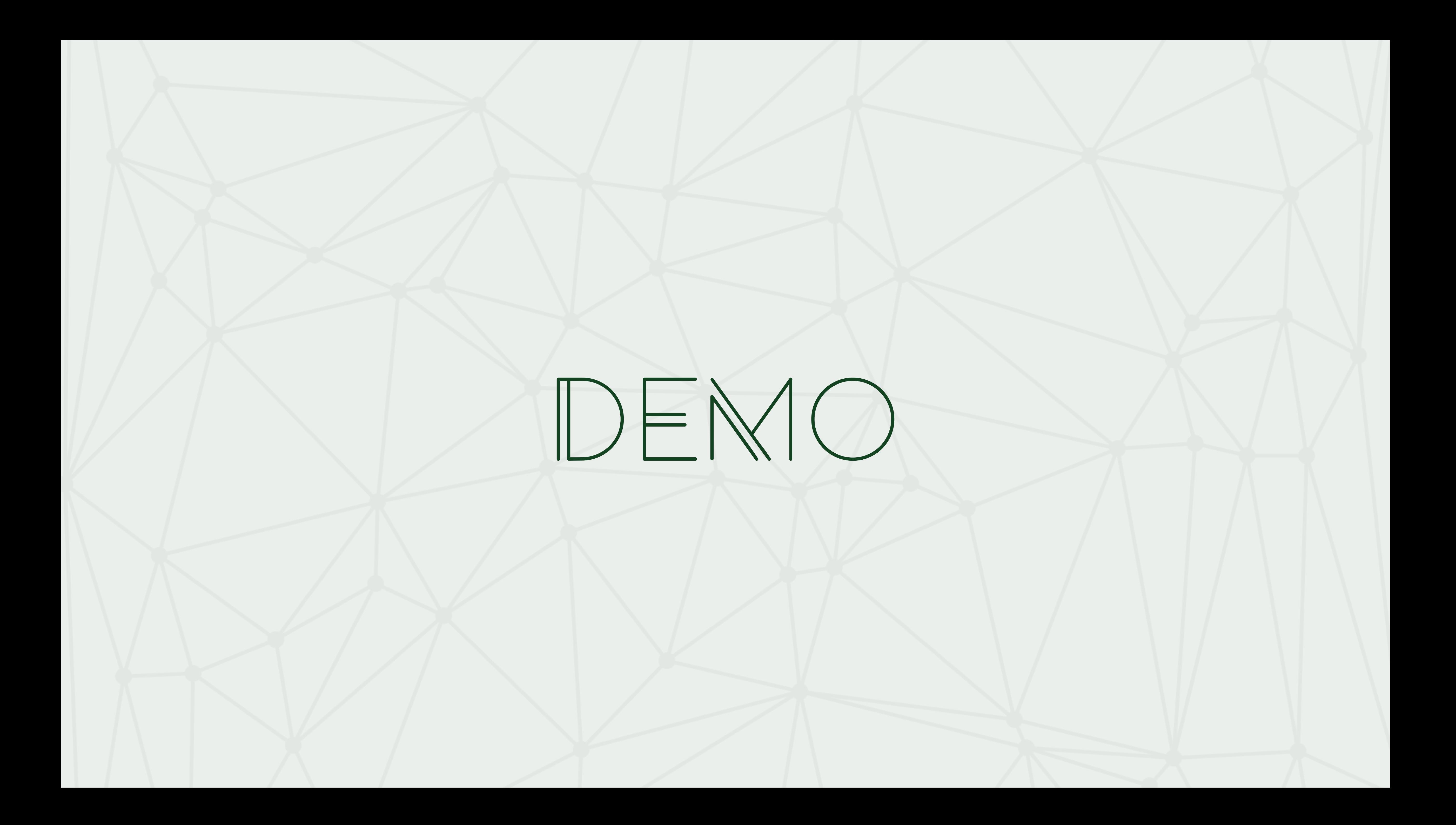

## Example: Phoenix channels

"Erlang makes difficult things easy and easy things difficult"

"Elixir makes difficult things easy and easy things easy, too."

## Platform 45

- " $y''$  => "dsiefi",
- "(C)" => "@sighmin",
- " $\boldsymbol{\omega}$ " => "simon@platform45.com"

}

 $\big\{$ 

## **RESOURCES**

## code https://github.com/sighmin/chatter slides https://speakerdeck.com/simonvandyk/ elixir-much-distributed-such-reliable intro http://elixir-lang.org/getting-started